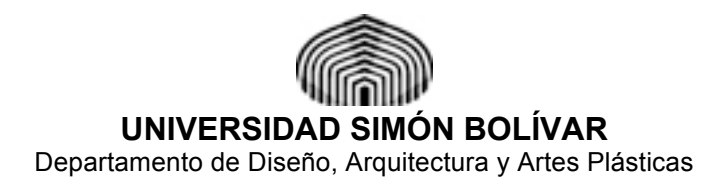

# Programa para la asignatura: **Expresión Digital 1 (CADD 1: Computación aplicada al Dibujo y al Diseño 1)**

**Código**: DA-2121 **Lugar**: Sala CADD, Edif. MEU, 2º piso.

### **DESCRIPCIÓN DE LA ASIGNATURA**

El curso se enfoca en aprender a utilizar los programas CAD como una herramienta útil en la etapa de diseño, adquiriendo las destrezas necesarias para generar un modelo en tres dimensiones y favorecer la toma de decisiones de diseño en el proceso de creación del Anteproyecto arquitectónico. Al finalizar el curso, el estudiante estará en capacidad para generar la documentación de un proyecto arquitectónico, desde los modelos tridimensionales hasta un juego completo de planos de anteproyecto.

#### **EQUIPOS Y MATERIALES**

Contamos con 14 computadores PC por cada sección y conexión a Internet.

En cada máquina estarán instalados los programas necesarios para hacer las prácticas. Como estudiantes de nuestros cursos, tendrán facilidad de recibir una copia en versión estudiantil del programa CAD utilizado, con el compromiso de no utilizarlo para fines comerciales u otros usos.

### **OBJETIVOS**

- Aprender a utilizar la computadora como una herramienta útil en la etapa de diseño, adquiriendo las destrezas necesarias para visualizar en tres dimensiones el proyecto arquitectónico y favorecer la toma de decisiones de diseño en el proceso de creación del proyecto.
- Utilizar herramientas de representación virtuales como líneas, polígonos, sólidos, aplicación de materiales, iluminación, etc., para producir tanto la maqueta electrónica de un proyecto, como la documentación completa de un ante proyecto arquitectónico.
- Adquirir conocimientos generales del manejo de redes de trabajo colaborativo, sistemas de búsqueda por Internet y manejo de periféricos para regular la salida del proyecto en formato impreso o digital.

#### **METODOLOGÍA**

El curso de divide en secciones de contenido que permiten la adquisición de herramientas de diseño y construcción de sólidos y representaciones gráficas de los mismos mediante el uso de la computadora. Para cada sesión teórica-demostrativa, se asignará la realización de un ejercicio que permita consolidar los conocimientos y la práctica de las nuevas herramientas. La suma de las diferentes herramientas y destrezas adquiridas en las sesiones de clase, deberán evidenciarse en un ejercicio final, que por su complejidad, requerirá de dominio de las mismas, por lo que es importante no perder ninguna de las sesiones de clase.

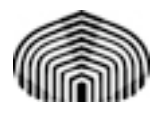

# **CONTENIDOS**

- **1. Introducción al curso y vista general del ambiente de trabajo colaborativo en red.**
	- 1.1. Entrega y discusión del Programa de la asignatura.
	- 1.2. Identificación de los participantes.
	- 1.3. Normas y procedimientos de la Sala Cadd.
	- 1.4. Introducción a la plataforma y equipos de la Sala.
	- 1.5. Manejo de red del Aula Virtual para el curso, inscripción.

### **2. Planificación del proyecto, con una herramienta CAD**

# 2.1. Unidades.

- 2.2. Escala gráfica, escala del proyecto, escala visual.
- 2.3. Tamaño de la hoja.
- 2.4. Ubicación del dibujo.
- 2.5. Rótulos.
- 2.6. Diagramación del plano.

# **3. Manejo de múltiples niveles de información en un proyecto de diseño:**

- 3.1. Empleo de capas de nivel para organizar el plano. Grupos de capas.
- 3.2. Modos de generación de ideas y bocetos iniciales. Diseño a mano como complemento de la herramienta (escanear, importar, copiar, pegar).
- 3.3. Creación y uso de librerías de símbolos y objetos. (Bloques)
- 3.4. Librerías disponibles en Internet. Intercambio de archivos entre plataformas. DXF, DCD, DVC, etc.

### **4. Precisión en la construcción de objetos bidimensionales y tridimensionales en ambientes CAD. Herramientas de apoyo para tareas de precisión.**

- 4.1. Dibujo con herramientas de precisión (NPI) (paralelas, incluídas, tangentes, etc.)
- 4.2. Dibujo de curvas, poli-líneas, mixtas.
- 4.3. Girar, repetir, mover, alinear, multiplicar, reformar líneas y objetos.
- 4.4. Herramienta de espejo, agrupar, encadenar, desencadenar.

### **5. Cambio de paradigma en el diseño:**

- 5.1. Diseñar directamente en 3 dimensiones apoyado en la modelización y visualización de objetos 3D.
- 5.2. Obtención de plantas, cortes y fachadas a partir de un modelo tridimensional.
- 5.3. Contrastación de información desde ambientes 2D y 3D.
- 5.4. Recalcular una imagen 2D a partir de cambios en el modelo 3D.
- **6. Uso de la maqueta virtual para entender el proyecto en todas sus dimensiones de la realidad.**
	- 6.1. Aplicación de texturas y colores a los elementos de la maqueta.
	- 6.2. Iluminación natural y artificial del proyecto.
	- 6.3. Recorrido peatonal y aéreo del proyecto.
	- 6.4. Generación de películas de recorridos y vistas 360 grados interactivas.

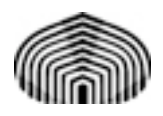

#### **7. Empaquetado final del proyecto, para generación de planos constructivos, entregas de diseño y exportación del proyecto para futuras referencias.**

- 7.1. Manipulación de textos y elementos gráficos: rellenos, colores dentro del ambiente CAD
- 7.2. Otros recursos de manipulación de elementos gráficos compatibles: Imágenes obtenidas en Internet, uso de paquetes de foto edición, importar y exportar a jpg y gif, en ambiente de dibujo. Generar archivos directamente desde visualización en 3D.
- 7.3. Manipulación y escala de impresión de toda la documentación de obra: planos, cortes, detalles. Planos multi escala. Referencias externas.
- 7.4. Colocación de cotas, etiquetas gráficas e ilustraciones en planos.
- 7.5. Compatibilidad con otras plataformas y sistemas CAD.
- 7.6. Envío de información generada en CAD para trabajo colaborativo, servicios de ploteo, etc.

### **EVALUACIÓN**

La evaluación es formativa y sumativa, ponderada por los siguientes porcentajes:

- **El estudiante deberá asistir puntualmente** y participar activamente en los ejercicios y prácticas en clase.
- **Semana 3-7: Se realizarán cinco prácticas**, asociadas a las destrezas y herramientas adquiridas durante cada clase, las cuales serán evaluadas individualmente (10% cada práctica, **total prácticas 50%**).
- A partir de la **Semana 8,** se desarrollará el trabajo final que consistirá en el desarrollo de un proyecto arquitectónico, que deberá incluir representaciones bidimensionales tales como plantas, cortes y fachadas, así como con un modelo electrónico tridimensional. Dicho proyecto se elegirá durante las primeras semanas del curso, de manera que el estudiante pueda desarrollar toda la información que necesitará para la entrega final.
- **Semana 10:** Se evaluará como primera parte del proyecto final, la entrega del modelo tridimensional con materiales asignados **(25%**)
- **Semana 12:** Se entregará la documentación completa del anteproyecto, incluyendo planos 2D y vistas 3D. **(25%)**

**La experiencia final para la evaluación, podrá tener una relación directa con el trabajo que se esté desarrollando en diseño,** donde se tomarán en cuenta, no sólo la calidad de los dibujos, sino también el alcance de desarrollo de la maqueta electrónica.

### **ESPACIO FÍSICO**

El curso se dicta en la Sala CADD , ubicada en el edificio Mecánica y Estudios Urbanos (MEU), segundo piso, aula 212, teléfonos : 906 4042.

### **BIBLIOGRAFÍA**

- **Página web de la Sala Cadd: Sección de Geometría Descriptiva y CADD: GEOCADD. http://geocadd.ning.com/**
- **Diseñar o no en DCAD VectorSpace?.** Pisani, Hernán. http://www.graphicad.net/dcad\_vs\_white\_paper.pdf
- •

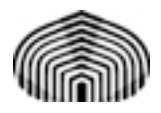

- •
- **Los programas CAD en el Dibujo Técnico. Conceptos básicos, Programas CAD gratuitos.** http://personal.telefonica.terra.es/web/cad/index.htm
- **DCAD VectorSpace.** Videos demostrativos para aprender los procedimientos básicos de modelado**.**

http://video.google.co.ve/videosearch?hl=es&source=hp&q=dcad+vector+space&um=1&i e=UTF-

8&ei=N2NOS5WQPM2llAe73OCNDQ&sa=X&oi=video\_result\_group&ct=title&resnum=1 &ved=0CBAQqwQwAA#

• **I Seminario Nacional de Gráfica Digital**, 1997. Universidad de Buenos Aires

Facultad de Arquitectura, Diseño y Urbanismo. http://www.datarq.fadu.uba.ar/cao/seminario/

Urbanismo: http://www.datarq.fadu.uba.ar/cao/seminario/urbyplan.html

- **Dibujo ayudado por computadoras vs. diseño ayudado por computadoras.**  Combes, Leonardo. Facultad de Arquitectura. y Urbanismo Universidad Nacional de Tucumán. http://www.datarq.fadu.uba.ar/cao/seminario/Dibujo%20ayudado%20por%20computador as%20VS/lcombes.html
- **Organización de la información gráfica en arquitectura** Gómez López - César, Roberto (Arq.) Facultad de Arquitectura y Urbanismo. Universidad Nacional de Tucumán. Argentina. http://www.datarq.fadu.uba.ar/cao/seminario/Organizacion%20de%20la%20informacion/ organizacion.html
- **DATARQ. Base de Datos de la Arquitectura Moderna y Contemporánea**. http://www.datarq.fadu.uba.ar/datarq/introduc/homepage.html
- **El C.A.D. en el proceso formativo de un arquitecto.** Farina, Enrico Oubiña, Juan Carlos.Cátedra Horacio Aiello: "Diseño Asistido por Computadora" Centro C.A.O. Facultad de Arquitectura, Diseño y Urbanismo. Universidad de Buenos Aires. http://www.datarq.fadu.uba.ar/cao/seminario/El%20cad%20en%20el%20proceso%20for mativo/formativo.html
- **Teletrabajo: Equipos de proyecto vinculados a través de la red.** Sorgentini, L.(Coord.) - Duca, José (render) - Rojas, G. (render) - Sorgentini, D. (digitalización) - Sorgentini, L. (digitalización). http://www.datarq.fadu.uba.ar/cao/seminario/Teletrabajo%20- %20Equipos/teletrabajo.html
- **Acceso a listado de sitios en la web**, con información sobre diferentes paquetes CAD. http://www.soloarquitectura.com/softwarecad.html
- **Especificaciones sobre el programa DCAD VectorSpace en español.** http://www.graphicad.net/es/index\_es.html
- **Manuales y procedimientos con DCAD VectorSpace** http://web.mac.com/hernan\_pisani/page8/page12/page12.html. http://www.deneba.com/ugdcad2/
- **Constructivismo Aplicado a la enseñanza de un programa CAD. Caso: DenebaCAD.** Cemborain Valarino, María Silvia. Universidad Simón Bolívar. Departamento de Diseño, Arquitectura y Artes Plásticas. Caracas, Venezuela. http://posta.arq.ucv.ve/conferencia/mscemborain.html